## [[File:{{{group-banner}}}|link=]]

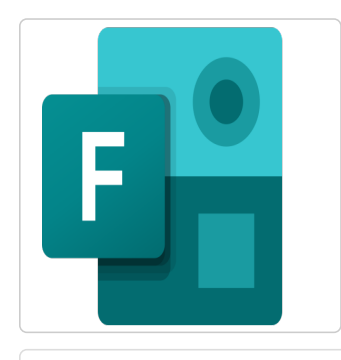

## Forms - Office 365

Retrouvez tous les tutoriels de l'atelier "Questionnaire-sondage" dans ce manuel.

## Votre manuel est vide

Ajoutez des pages, des titres et organisez le contenu de votre manuel

Ajouter des pages